## **WinGrain Download PC/Windows**

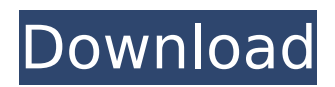

#### **WinGrain (Latest)**

WinGrain Download With Full Crack is an application for testing and listening to mono wave files. In particular, WinGrain Crack Free Download is able to play a grain and its own wave file simultaneously. You can also specify a length of grain. Use the slider to control the pitch of the grain. The pitch can be sustained (slider at the top) or the pitch can change. The pitch of the grain can be measured with the rate of change slider in beats per minute. WinGrain comes with a preset of 16 grains. You can customise the preset. WinGrain Settings: Length: controls the length of the grain, left is minimal length, right maximal length, bottom 'Lock' Pitch: controls the pitch of the grain, left to maximum pitch, right minimum pitch, bottom 'rate of change' Zero: controls the percentage of the grain which is 0 Location: controls the location of the grain with a X/Y range of (0 - 500, 0 - 500). The WinGrain application was designed to help you test and listen to mono wave files. Will include the following settings: □ Length: length of the grain, left is minimal length, right maximal, bottom is 'lock'  $\Box$  Pitch: pitch of the grain, first two sliders are minimal and maximal pitch, the last one is 'rate of change'  $\Box$  Zero: percentage of grains that is zero  $\Box$  Location: location of next grain WinGrain Description: WinGrain is an application for testing and listening to mono wave files. In particular, WinGrain is able to play a grain and its own wave file simultaneously. You can also specify a length of grain. Use the slider to control the pitch of the grain. The pitch can be sustained (slider at the top) or the pitch can change. The pitch of the grain can be measured with the rate of change slider in beats per minute. WinGrain comes with a preset of 16 grains. You can customise the preset. WinGrain Settings: Length: controls the length of the grain, left is minimal length, right maximal length, bottom is 'Lock' Pitch: controls the pitch of the grain, left to maximum pitch, right minimum pitch, bottom 'rate of change' Zero: controls the percentage of the grain which is 0 Location: controls the location of the grain with a X/Y range of

#### **WinGrain Crack**

\*Windows:\* WinGrain is a Windows program to test mono wave files. It allows you to place and listen to wave files with the timegrain options and to choose the grain parameters. Any sound file must be in linear format, and most mono wave files are. The timegrain feature allows you to control the length and pitch of a sound file.  $+$  + "'Description:'" WinGrain is a Windows program to test mono wave files. It allows you to place and listen to wave files with the timegrain options and to choose the grain parameters. Any sound file must be in linear format, and most mono wave files are. The timegrain feature allows you to control the length and pitch of a sound file.  $+$  + "'Samples:" + + "'References:"'  $+$  + "'How to use it:"' Run WinGrain.wav and follow the prompts. You can start the demo file directly if you have installed the WinGrain files. + + '''Limitations:''' WinGrain cannot test

multiple files at the same time, but is designed to test a file. + + "'Known bugs:"' WinGrain does not seem to support wave files with more than 16 bits per sample or more than 32K samples.  $+$  + '''Known issues:''' WinGrain will fail to load if the Windows sound system cannot find the.dll file (most likely, it is due to old dependencies).  $+$  + "'Contact:"' The WinGrain support mailing list.  $+$  + "'Warnings:"' + + \* WinGrain does not support input files. + \* This is not a wave editor. + \* WinGrain is not a substitute for your audio editor.  $+ +$  "'Development status:"' WinGrain is in active development. As I have limited resources I tend to focus on minor improvements and releasing new releases 3a67dffeec

# **WinGrain Crack Download**

WinGrain is a minimalistic monochrome application that is simply yet powerful. It allows you to listen to mono wave files with the use of a graphical interface. Clicking on a grain, will bring up a convenient and colorful interface. By clicking on and holding down the OK button, the file will be played back. By clicking on the STOP button, the grain is stopped and the grain is removed. The number of grains is shown on a little bar graph. The meter graph is used to show how the sound of the grain is changed. In mono mode the meter graph is inverted. In the 'Colors' menu, four different colors are set. These can be customized as any of your monitors color. By using the first three sliders, you change the grain length and the pitch of the grain. There are two other settings. On the left is the percentage of grain that is set to zero. On the right is the rate of change. The rate of change can be set between 0 to 100. If you want a grain with a more'sharp' start, this value can be increased to a higher percentage. There is also a variable length that can be used, this is a very handy way to produce shorter grain lengths. To create longer grain lengths, increase the value of the percentage. When this new value is used, the opposite value of the rate of change is set. This means that a minimal value will play a grain longer than it should have been. Alternatively, if the value of the rate of change is set to a higher value, the grain will be played back shorter. The 'Meter graph' is used to show the amplitude value of the grain. The amplitude is calculated by adding up the amplitude value of each of the 32 high frequency peaks between 0.000 and 0.005. The number shows, how loud the current grain is. The minimum value is the same as the minimum value of the half volt peak to peak. To change the value of the meter graph, you need to move the 'Amplitude Mod' under the 'Height' menu. By moving this slider to the right the grain will become louder. Moving it to the left will make the grain quieter. To change the color of the meter, select one from the 'Amplitude Mod' menu. Testimonial: In my last project, I did not find a program to record my PCM wave files. WinGrain fills this gap quite adequately. The program is easy to use and a

## **What's New in the WinGrain?**

WinGrain is a application that allows to listen to monowave files with a grain, use special soundboards. You can choose from three soundboards. Characteristics of soundboards: - In HD soundboards use sounds with high bitrate, - In SD soundboards use sounds with lower bitrate, - In FL soundboards the soundboards changes if you move the slider. WinGrain comes with the following soundboards: 1) IFO soundboards HD 2) IFO soundboards SD 3) IFO soundboards FL These soundboards have the following settings: 1) IFO HD moves the settings slowly from left to right 2) IFO SD moves the settings slowly from right to left 3) IFO FL moves the settings gradually from below to above Soundboards Selection: WinGrain comes with a soundboard selection dialogue. You can select one of the 3 soundboards. Note: soundboards can be renamed using short names, if you are asked for a password, enter your password and click ok. This functionality will allow you to have access to the high bitrate sounds from the IFO soundboard. The soundboard selection dialogue: WinGrain comes with a soundboard selection dialogue. You can select one of the 3 soundboards. Note: soundboards can be renamed using short names, if you are asked for a password, enter your password and click ok. This functionality will allow you to have access to the high bitrate sounds from the IFO soundboard. Activating a soundboard: Once a soundboard is selected, you can activate the soundboard. If a soundboard is activated and you press the play button, the soundboard will be selected. If you deactivate it, this functionality will be disabled. Deactivating a soundboard: Deactivating a soundboard is the same as selecting it. You deactivate a soundboard by clicking on the middle section of the soundboard selection dialogue. Adding soundboards: You can add one or more soundboards to WinGrain in the same way as you add soundboards to WinGrain. You can add soundboards from the default soundboards, IFO soundboards, the soundboards are available in soundboards.txt. The soundboards must be installed in the same folder as WinGrain or you can select them manually. Note: The length of the soundboards

## **System Requirements:**

To play the game you will need the following: An HDTV A computer (Windows XP, Vista, 7, 8, 10, Windows Server, etc.) A web browser (Internet Explorer, Firefox, Chrome, etc.) A controller (XBOX 360, PlayStation, Xbox, Wii, etc.) Since this is an open world game with full immersion, you'll also need: Sound Equipment CD/DVD Player A television An Internet Connection (Wired or Wireless) 1.

Related links:

<https://www.bigdawgusa.com/silverlight-spy-crack-final-2022/> <https://www.advocaatdebruyne.be/wp-content/uploads/2022/07/reidlynl.pdf>

<https://aalcovid19.org/portable-csv2ofx-convert-crack-keygen-full-version-download-updated-2022/>

<https://entrelink.hk/interview/easybase-crack-with-registration-code-free/>

<https://gretchenscannon.com/2022/07/08/big-blue-piano-activation-2022/>

<http://feelingshy.com/prime-id-scanner-crack-activation-free-download/>

<https://seoburgos.com/textaizer-pro-crack-free-for-windows/>

<https://gmtphone.com/pc-camera-video-record-expert-crack-download-win-mac/>

<https://www.onmoda.net/wp-content/uploads/2022/07/Anomos.pdf>

<https://agendaprime.com/wp-content/uploads/2022/07/TINATI.pdf>

<http://turismoaccesiblepr.org/wp-content/uploads/2022/07/jahlas.pdf>

[https://tueventoenvivo.com/wp-content/uploads/2022/07/Evernote\\_Web\\_Clipper\\_For\\_Firefox\\_Crack\\_A](https://tueventoenvivo.com/wp-content/uploads/2022/07/Evernote_Web_Clipper_For_Firefox_Crack_Activation_MacWin_2022_New.pdf) [ctivation\\_MacWin\\_2022\\_New.pdf](https://tueventoenvivo.com/wp-content/uploads/2022/07/Evernote_Web_Clipper_For_Firefox_Crack_Activation_MacWin_2022_New.pdf)

<https://luxvideo.tv/2022/07/08/drm-x-3-0-desktop-packager-crack-with-product-key-pc-windows/> [https://fundafricainc.com/wp-content/uploads/2022/07/MediaGet\\_Download.pdf](https://fundafricainc.com/wp-content/uploads/2022/07/MediaGet_Download.pdf)

<http://www.hva-concept.com/chedot-crack-latest/>

[https://vogblog.wales/wp-](https://vogblog.wales/wp-content/uploads/2022/07/MyFonts_Crack_Patch_With_Serial_Key_Free_Download_For_PC.pdf)

[content/uploads/2022/07/MyFonts\\_Crack\\_Patch\\_With\\_Serial\\_Key\\_Free\\_Download\\_For\\_PC.pdf](https://vogblog.wales/wp-content/uploads/2022/07/MyFonts_Crack_Patch_With_Serial_Key_Free_Download_For_PC.pdf) <https://gwttechnologies.com/saxon-crack-free-download/>

[https://zip-favor.ru/wp-content/uploads/2022/07/Blueheart\\_Messenger.pdf](https://zip-favor.ru/wp-content/uploads/2022/07/Blueheart_Messenger.pdf)

[http://mentalismminds.com/wp-content/uploads/2022/07/ALO\\_Audio\\_CD\\_Ripper\\_WinMac.pdf](http://mentalismminds.com/wp-content/uploads/2022/07/ALO_Audio_CD_Ripper_WinMac.pdf) [https://africanscientists.africa/wp-](https://africanscientists.africa/wp-content/uploads/2022/07/VoxOx_Crack_Serial_Key_Download_April2022.pdf)

[content/uploads/2022/07/VoxOx\\_Crack\\_Serial\\_Key\\_Download\\_April2022.pdf](https://africanscientists.africa/wp-content/uploads/2022/07/VoxOx_Crack_Serial_Key_Download_April2022.pdf)